# ΑΠΑΝΤΗΣΕΙΣ ΠΑΝΕΛΛΑΔΙΚΩΝ ΕΞΕΤΑΣΕΩΝ 2019

### **MAOHMA**

# **ΔΙΚΤΥΑ ΥΠΟΛΟΓΙΣΤΩΝ**

## ΩΡΑ ΑΝΑΡΤΗΣΗΣ

## 12:00

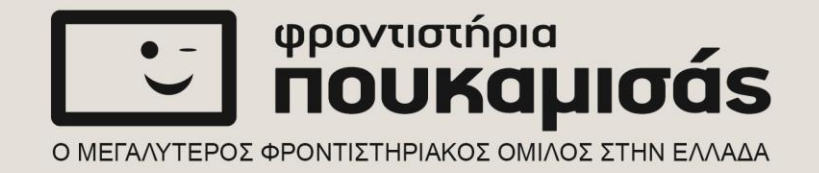

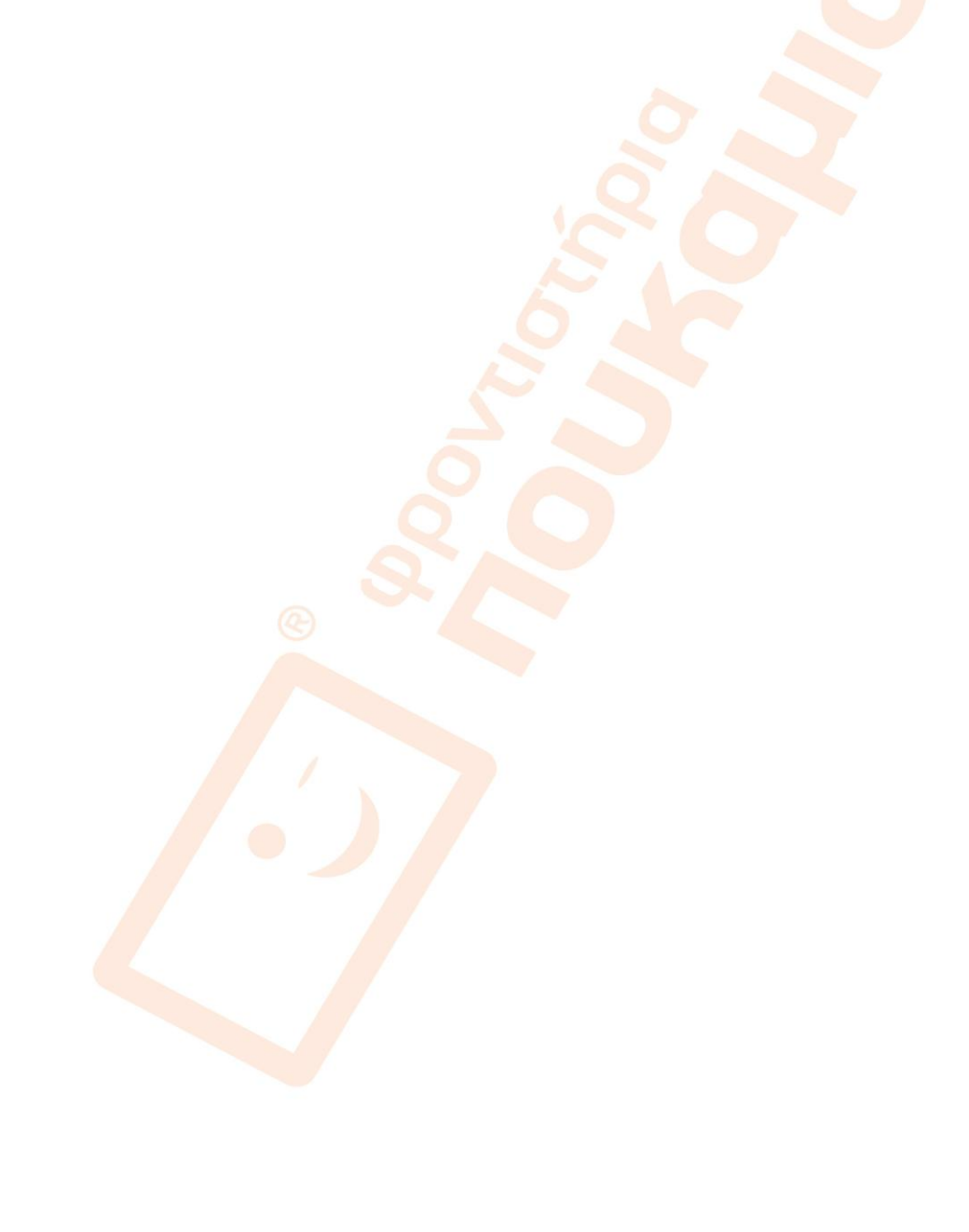

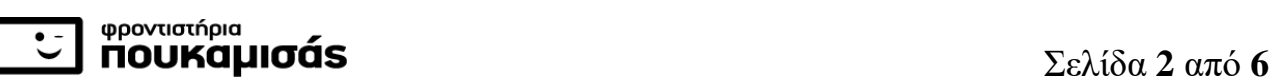

#### ΠΑΝΕΛΛΑΔΙΚΕΣ ΕΞΕΤΑΣΕΙΣ Γ΄ ΤΑΞΗΣ

#### ΕΠΑ.Λ.

ΗΜΕΡΟΜΗΝΙΑ ΕΞΕΤΑΣΗΣ: *15 / 06 / 2019*

ΕΞΕΤΑΖΟΜΕΝΟ ΜΑΘΗΜΑ: *ΔΙΚΤΥΑ ΥΠΟΛΟΓΙΣΤΩΝ*

### **ΠΡΟΤΕΙΝΟΜΕΝΕΣ ΑΠΑΝΤΗΣΕΙΣ ΘΕΜΑΤΩΝ**

#### **ΘΕΜΑ Α**

**Α1.** α.Λάθος β.Σωστό γ.Σωστό δ.Λάθος ε.Σωστό

**Α2.** 1.β 2.στ 3.α 4.γ 5.δ

#### **ΘΕΜΑ Β**

**Β1.** Το πρωτόκολλο DHCP καθορίζει τρεις τύπους εκχώρησης διευθύνσεων:

 $\bullet$  μη αυτόματη ρύθμιση (manual configuration), στην οποία ο διαχειριστής ορίζει συγκεκριμένες διευθύνσεις που θα πάρουν συγκεκριμένοι υπολογιστές.

 $\bullet$  αυτόματη ρύθμιση (automatic configuration), κατά την οποία ο διακομιστής DHCP εκχωρεί μια μόνιμη διεύθυνση σε έναν υπολογιστή ο οποίος συνδέεται πρώτη φορά, και

• δυναμική ρύθμιση (dynamic configuration) κατά την οποία ο διακομιστής δανείζει ή μισθώνει μια διεύθυνση σε έναν υπολογιστή για περιορισμένο χρόνο.

### **Β2.**

α) Ένα Ασύρματο Σημείο Πρόσβασης (Access Point, AP) είναι μια συσκευή που αναλαμβάνει τη λειτουργία της ραδιοεπικοινωνίας με τους ασύρματους σταθμούς σε μια κυψέλη.

β) Η συσκευή αυτή μπορεί να είναι εξωτερική συνδεόμενη ενσύρματα με ένα δρομολογητή, εσωτερική μονάδα σε ένα δρομολογητή ή υλοποιείται με χρήση λογισμικού και μιας κάρτας PCI σε ένα Η/Υ.

γ) Το σημείο πρόσβασης λειτουργεί σαν σταθμός βάσης συγκεντρώνοντας την κίνηση από τους ασύρματους σταθμούς και κατευθύνοντας την προς το υπόλοιπο δίκτυο. Άλλες λειτουργίες που αναλαμβάνει, είναι η αυθεντικοποίηση ενός καινούργιου σταθμού που ζητά πρόσβαση στο ασύρματο δίκτυο και η συσχέτιση μαζί του.

**B3.**

Οι βασικές λειτουργίες που τις συναντάμε σε όλα τα προγράμματα Φυλλομετρητών είναι να:

• αποστέλλει αιτήματα στους Εξυπηρετητές του Ιστού χρησιμοποιώντας το πρωτόκολλο HTTP

• σχεδιάζει την ιστοσελίδα σύμφωνα με τις πληροφορίες που του έστειλε ο Εξυπηρετητής

• τονίζει τα σημεία σύνδεσης, έτσι ώστε να είναι ευδιάκριτα και να είναι εύκολο να εντοπιστούν στην ιστοσελίδα

• δίνεται η δυνατότητα αποθήκευσης των διευθύνσεων των ιστοσελίδων σε καταλόγους

• κρατάει ιστορικό με τις διευθύνσεις των ιστοσελίδων που έχουμε επισκεφθεί

(Είναι σωστές οποιεσδήποτε 3 από τις 5)

#### **ΘΕΜΑ Γ**

**Γ1.**

α) Η διάσπαση του πακέτου με μήκος 1800 bytes είναι απαραίτητη διότι πρέπει να διέλθει από δίκτυο Ethernet με MTU=800 bytes.

β) Η διάσπαση του πακέτου μπορεί να πραγματοποιηθεί διότι το πεδίο

DF έχει την τιμή 0, που σημαίνει ότι επιτρέπεται η διάσπαση του.

#### **Γ2.**

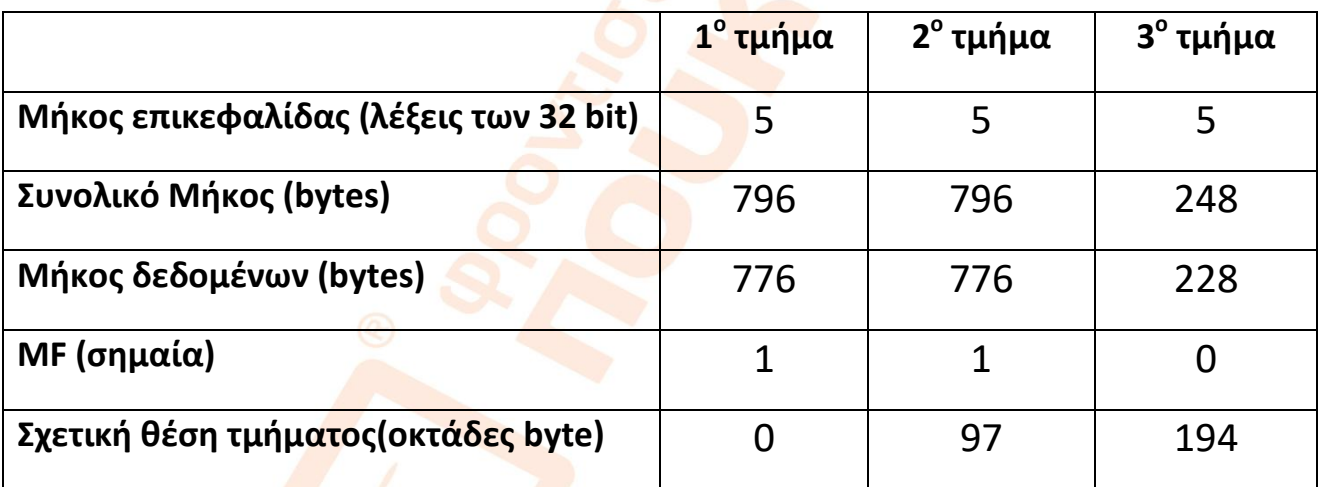

#### **Γ3.**

Σελίδα **5** από **6** 

α) Το πεδίο Χρόνος Ζωής μειώνεται κατά ένα.

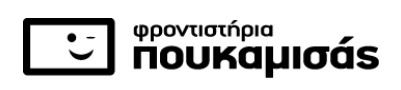

β) Αν το πεδίο έχει τιμή 0, το πακέτο απορρίπτεται και επιστρέφεται στον αποστολέα διαγνωστικό μήνυμα σφάλματος υπέρβασης χρόνου (time exceeded).

#### **ΘΕΜΑ Δ**

**Δ1.** 255.255.254.0

**Δ2.** 192.168.150.0

**Δ3.** Αφού για το δίκτυο χρησιμοποιούμε 23 bits, για τον υπολογιστή μας

μένουν 9 bits (32- 23).

Eπομένως, θα έχουμε 2^9 – 2 = 512 – 2 = 510 υπολογιστές.

**Δ4.** α) 255.255.255.128

- β) Οι διευθύνσεις του κάθε υποδικτύου φαίνονται παρακάτω:
- 1 ο υποδίκτυο: 192.168.150.0
- 2 ο υποδίκτυο: 192.168.150.128
- 3º υποδίκτ<mark>υο:</mark> 192.168.151.0

4<sup>°</sup> υποδ<mark>ίκτ</mark>υο: 192.168.151.128

- γ) Πλήθος υπολογιστών:2^7 2 = 128 2 = 126 υπολογιστές
- **Δ5.** Διεύθυνση εκπομπής 1<sup>ου</sup> υποδικτύου: 192.168.150.127

1<sup>ος</sup> υπολογιστής 1<sup>ου</sup> υποδικτύου: 192.168.150.1

Τελευταίος υπολογιστής 1<sup>ου</sup> υποδικτύου: 192.168.150.126

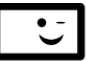